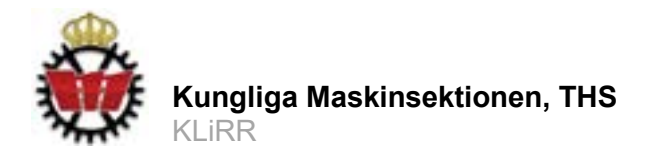

## **KVITTOREDOVISNING**

Detta är en interaktiv PDF som bör öppnas i Adobe Acrobat Reader för att fungera som det ska

## **OBLIGATORISK INFORMATION**

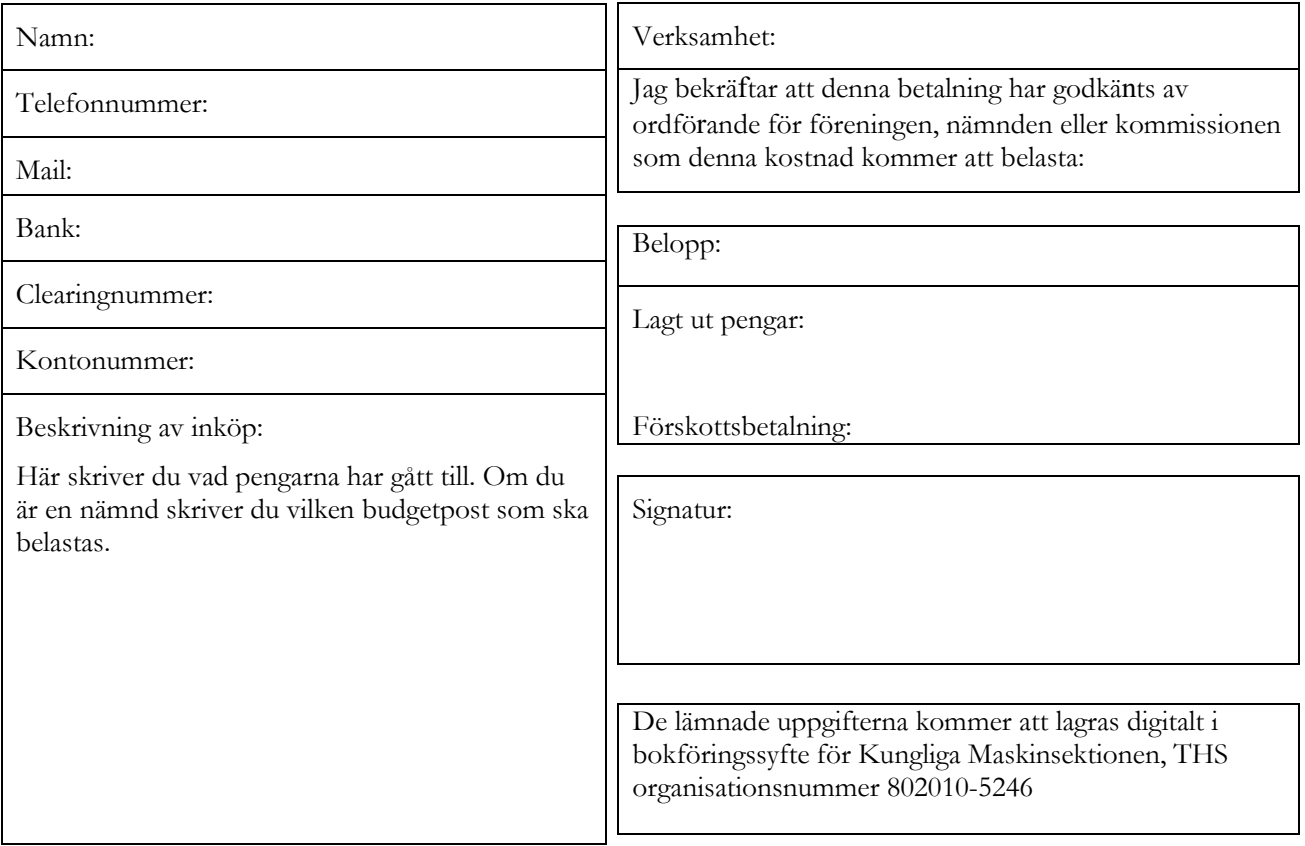

Det ifyllda dokumentet **döps korrekt** och skickas som en bilaga tillsammans med tillhörande kvitton (också som bilagor) till en av följande mailadresser, beroende på vem som ska bokföra:

kassor.82291@arkivplats.se för Kassör eko.82291@arkivplats.se för Phösningen kbm.82291@arkivplats.se för KBM moment.82291@arkivplats.se för Moment spexet.82291@arkivplats.se för Spexet

## **OBS!**

Både detta dokument och samtliga kvitton måste ha ett **korrekt namn** och sparas som **PDF eller jpg**. Alla andra typer av filformat och namn kan ej bokföras och du kommer inte få tillbaka dina pengar. Observera att du även måste skriva en kvittoredovisning för varje nytt event och/eller nytt datum som du har lagt ut pengar på/för.

Korrekt namn på filer:  $\leq$ Kvittoredovisning/Kvitto>  $\leq$ Event/Beskrivande namn>  $\leq$ Förnamn>  $\geq$ Efternamn>  $\leq$ Nr  $\geq$ 

Utförligare instruktioner finns i dokumentet "Instruktioner för kvittoredovisning" på www.maskinsektionen.se

**Uppdaterad senast Webbplats** Maskinsektionen, THS<br>2022-01-27 maskinsektionen.se 100 44 Stockholm

www.maskinsektionen.se

**Kungliga Maskinsektionen, THS Organisationsnr Postadress Kontaktuppgifter** kassor@maskinsektionen.se